## **Software und Internet**

#### **→ Danfoss**

### **Neue Funktionen erweitern DanBasic 2**

Danfoss hat seine Auslegungssoftware DanBasic 2 für Heizkörper mit Ventilen sowie Armaturen um zusätzliche Funktionen erweitert. Neu sind unter anderem Tools zur Kombination von Ventilen und zur Berechnung des Brennwertnutzens unter Berücksichtigung der Heizkörper-/Ventilauslegung. Bei Differenzdruckreglern kann jetzt der Einsatzbereich sehr einfach festgelegt werden und eine Überschreitung des maximalen Volumenstroms wird angezeigt. Eine zusätzlich implementierte UGL-Schnittstelle ermöglicht eine direkte E-Mail-Bestellung beim Großhandel. Außerdem beinhaltet DanBasic die Produktkataloge der Wärmeautomatik und Fernwärme sowie weitere Dateien, wie etwa Datensätze für Heizkörper, Mustertexte für Ausschreibungen und Preislisten. DanBasic 2 kann auf www. danfoss-waermeautomatik.de oder unter Telefon (0 69) 47 86 86 68 angefordert werden.

#### **→ Valentin Multistringwechselrichter berechnen**

Das dynamische Simulationsprogramm zur Auslegung und Ertragsberechnung von Photovoltaikanlagen PV\*SOL von Dr. Valentin EnergieSoftware kann in der neuesten Version 2.5 Multistringwechselrichter mit der entsprechenden Anzahl MPP-Tracker und mit unterschiedlicher Stringbelegung rechnen. Die Anzahl der gewünschten Module für jeden Teilgenerator kann dazu aus einer Dachansicht ermittelt werden. Durch die

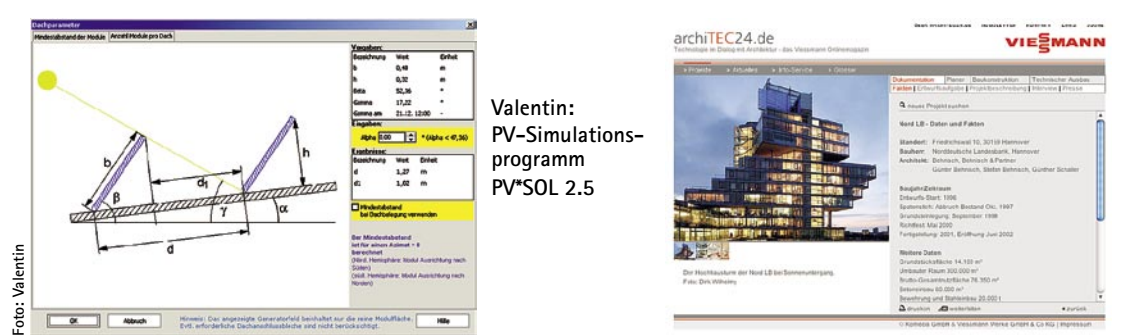

zusätzliche Berücksichtigung von Arbeitspunkten nicht standardisierter Kennlinien bietet PV\*SOL zudem die Möglichkeit, mit Dünnschichtmodulen zu rechnen. Zum Programm gehören Klimadatensätze von rund 150 Standorten in Deutschland, 470 in Europa und weltweit ca. 275. Zusätzlich ermöglicht PV\*SOL 2.5 mit dem MeteoSyn-Modul eigene Klimadaten aus Monatswerten zu generieren. www.valentin.de  $\leftarrow$ 

### $\rightarrow$  MuM **RoCAD für AutoCAD 2006**

Die Mensch und Maschine Software AG (MuM) bietet ab Juli die neue Version der Haustechnik-CAD RoCAD 6 an, die mit den neuen Basisprodukten Autodesk Architectural Desktop 2006 und AutoCAD 2006 läuft. Das integrierte Modul ADT Energy, das aus AutoCAD- und Architectural Desktop Zeichnungen technische Raumbücher gemäß VDI-Richtlinie 6021 generiert, erkennt automatisch ADT-Flächen und nutzt sie für das Raumbuch. Auch die Inhalte des ADT-Raumbuchs werden in ADT Energy übernommen. Darüber hinaus kann ADT Energy in jedem erfassten Raum Heizkörper platzieren, deren genauen Eigenschaften nachträglich über die Heizkörperauslegung bestimmt werden. Updates für die Versionen Ro-CAD 12.13, 12/13, 13/14, R2 1 und R2 2 sind laut Anbieter

noch bis zum 15. Juli 2005 erhältlich, bei einem späteren Umstieg muss eine Vollversion erworben werden. www.mum.de/ Haustechnik.  $\leftarrow$ 

### **→ Trox Produkte als CAD-Zeichnungen**

TroxCADBase liefert zur Integration in CAD-Konstruktionen Zeichnungen der Trox Produkte. Dazu stehen die Produkt-Daten als vollparametrische Modelle in 2D und 3D-Ansichten zur Verfügung. Der Betrachtungswinkel ist durch freies Bewegen wählbar. Neben den Maß- und Gestaltvarianten der Produkte werden Planung und Berechnung durch integrierte lufttechnische und akustische Daten erleichtert. TroxCADBase Version 1.0 ist als PC-Programm oder als Autocad-Plugin lauffähig. Ein Download steht auf www.trox.de  $\leftarrow$ 

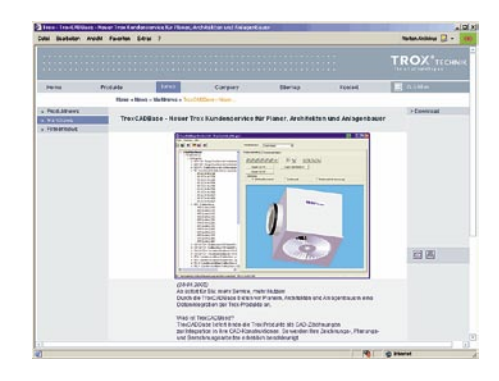

#### **→ Viessmann Onlinemagazin für Planer**

Abgestimmt auf die Informationsbedürfnisse von Architekten und Planern, informiert das neue Viessmann Onlinemagazin www.archiTEC24.de über die EU-Gebäuderichtlinie und Gebäudepass, EnergieEinsparverordnung (EnEV) und weitere Themen rund um Energieeffizienz und Energieversorgung von Gebäuden. Daneben findet der Nutzer detaillierte Projektberichte, Fachliteratur, Planungsanleitungen und Datenblätter zum Herunterladen. Eine Fördermittel-Datenbank gibt Auskünfte über die finanzielle Unterstützung von Bund, Ländern, Kommunen und Energieversorgern. Ergänzt wird das Angebot durch einen wöchentlichen Nachrichtendienst. www.archiTEC24.de ←

## $\rightarrow$  IWO **Programm für Energieberatung**

Das neue Programm "IWO Energieberater" des Instituts für wirtschaftliche Oelheizung (IWO) wurde in Kooperation mit Hottgenroth entwickelt und löst das bisherige Beratungsprogramm "IWOheat" ab.

> Der IWO Energieberater eignet sich zur Beratung im Modernisierungs-Neubaugeschäft. Neben der Möglichkeit, ob-<br>iektbezogen das jektbezogen Einsparpotenzial energetischer Modernisierungsmaßnahmen zu ermitteln, kann die Software anhand

verschiedener Heizenergieträger einen Brennstoffkostenvergleich vornehmen. Wichtige Entscheidungskriterien liefern auch die Vergleichsmöglichkeit von Niedertemperatur- und Brennwertgeräten, bei Bedarf unter Berücksichtigung einer Solaranlage, sowie die Gegenüberstellung der jährlichen verbrauchs- und betriebsgebundenen Kosten

### **Software und Internet**

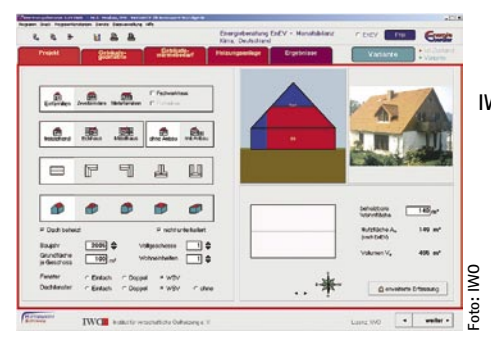

mit den einmalig anfallenden Investitionskosten von Wärmesystemen. Darüber hinaus erlauben aktualisierte Elemente eine Reihe weiterer Berechnungsanwendungen, z. B. die Darstellung eines Energiebedarfsausweises gemäß EnEV. www.iwo.de ←

### **→ Fränkische Fachplanung mit profiplanXL**

Mit der neuen profiplanXL Dendrit Fachplanungssoftware für Haustechnik (Version 5.0) bieten die Fränkischen Rohrwerke ein Tool für die Heizungs-, Trinkwasser- und Abwasserplanung an. Mit ihm können TGA-Fachplaner jetzt den Dendrit-Berechnungskern mit funktioneller Zeichenhilfe direkt aus AutoCAD bedienen. Unabhängig davon, ob ein Grundriss-Strangschema oder eine 3-dimensionale Zeichnung erfasst werden soll, verarbeitet profiplanXL alle Daten der Rohrnetzplanung und ist vollständig über AutoCAD steuerbar. Mit dem Schemengenerator wird über drag & drop ein Projekt erstellt und bearbeitet. Nach dem Berechnen lässt sich ein Materialauszug der Anlagenplanung in ein Ausschreibungsprogramm weiterleiten oder in Excel bearbeiten. profiplanXL ermöglicht die Anwendung aller

**IWO Energieberater**

Produktreihen der Fränkischen (alpex F50 Profi, alpex-duo, profitherm floor NP/TK und TB) und von Düker. www. fraenkische-haustechnik.de  $\leftarrow$ 

#### **→ Forum Verlag Herkert Flucht- und Rettungspläne**

Mit der Software "Fluchtplan Direkt" von Forum Verlag Herkert können Flucht- und Rettungspläne nach neuer DIN 4844-3, BGV A8 und Arb-StättVO erstellt werden. Neben der Möglichkeit in gewählte Grundrisse Wände, Türen Fenster und Treppen einzusetzen, können auch CAD-Vorlagen über eine DXF-Schnittstelle eingelesen werden. Ein Symbolkatalog gemäß neuer DIN 4844 enthält alle Brandschutz-, Rettungs-, Warn und Gebotszeichen. Die Softwarekosten können auf Basis der zu verwaltenden Projekte skaliert werden. www.forum-verlag.com  $\leftarrow$ 

# → KSB

#### **Auslegung von Abwasserpumpen**

KSB hat eine weltweit einsetzbare Software speziell für die Auslegung von trocken und nass aufgestellten Schmutzwasserpumpen eingeführt. Mit dem Programm "Helps" wird eine passende Pumpe in

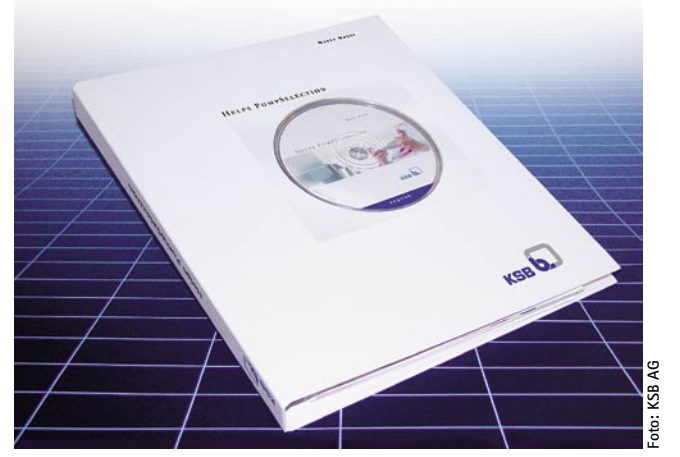

**KSB: "Helps" legt Abwassertransport- und Aufbereitungssysteme aus**

nur drei Schritten ermittelt. Es bietet die Möglichkeit, ausgewählte Daten und Zeichnungen sofort in die Anlagenplanung zu übernehmen. Für jede Pumpe ist eine CAD-Zeichnung inklusive der ausgewählten Aufstellvarianten verfügbar. Zusätzlich erhält der Anwender Ausschreibungstexte. Die Software kann bei den KSB-Vertriebsgesellschaften bezogen werden. www.ksb.com  $\leftarrow$ 

### $\rightarrow$  BMWA **Zahlen und Fakten: Energiedaten**

Die Online-"Energiedaten" des BMWA ist eine Sammlung aktueller Daten zur Energieversorgung aus nationalen und internationalen Quellen. Sie geben Antworten auf: Woher kommen die Energieträger?

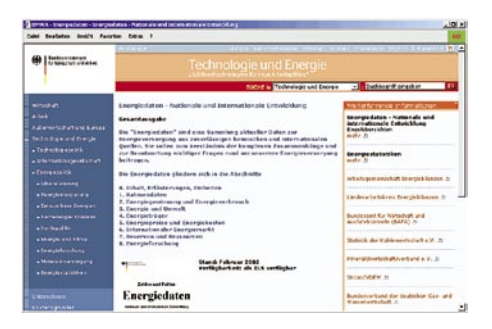

Wie groß sind die weltweiten Reserven? Wie viel Energie verbraucht Deutschland? Welche Umweltbelastungen gehen davon aus? Wie viel müssen wir für Energie bezahlen? Wie viel wenden wir für Forschungsanstrengungen zur effizienteren Erzeugung und Nutzung von Energie auf? www.bmwa.bund.de ←

### **→ Dornbracht Eigener Bereich für Fachbesucher**

Dornbracht hat im Internet einen eigenen Bereich für Fachbesucher eingerichtet. Technische und fachspezifische Informationen werden unter dem Menüpunkt "Professional" angeboten. Die technischen Daten umfassen Explosionszeichnungen, Montageanleitungen,

> Maßzeichnungen, Durchflussdia gramme, Oberflächenangaben und Pflegehinweise. Ersatzteilbestellungen können über einen Merkzettel vorbereitet werden. www.dornbracht.  $com$   $\leftarrow$